# **AI IN EVERYDAY LIFE**

Unit 5 – Natural Language Processing

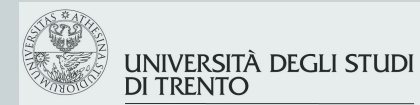

Dipartimento di Ingegneria e Scienza dell'Informazione

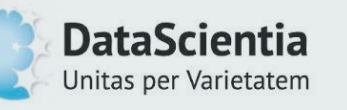

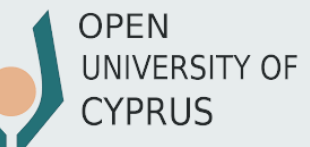

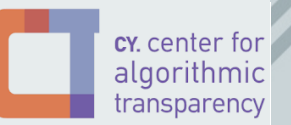

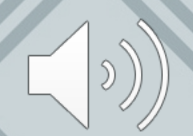

#### **OUTLINE**

- What are the general goals of NLP? Some common tasks?
- How do everyday applications use NLP?
- What are some of the benefits and some possible drawbacks?

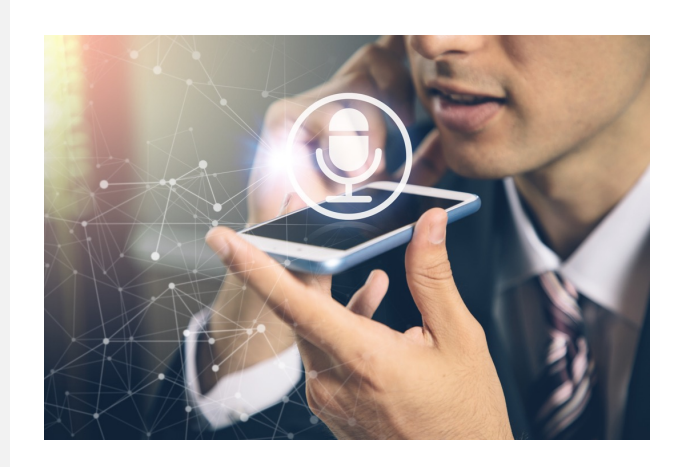

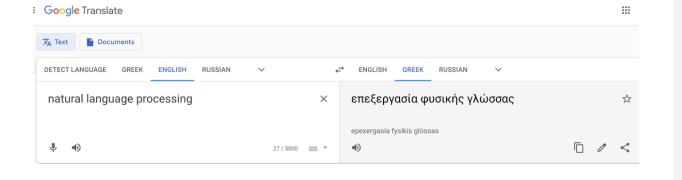

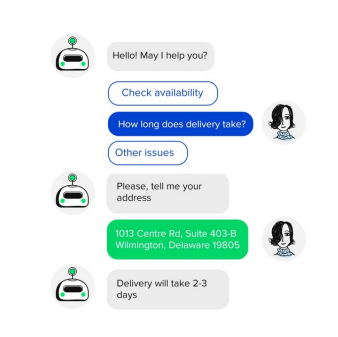

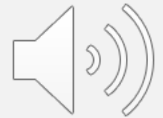

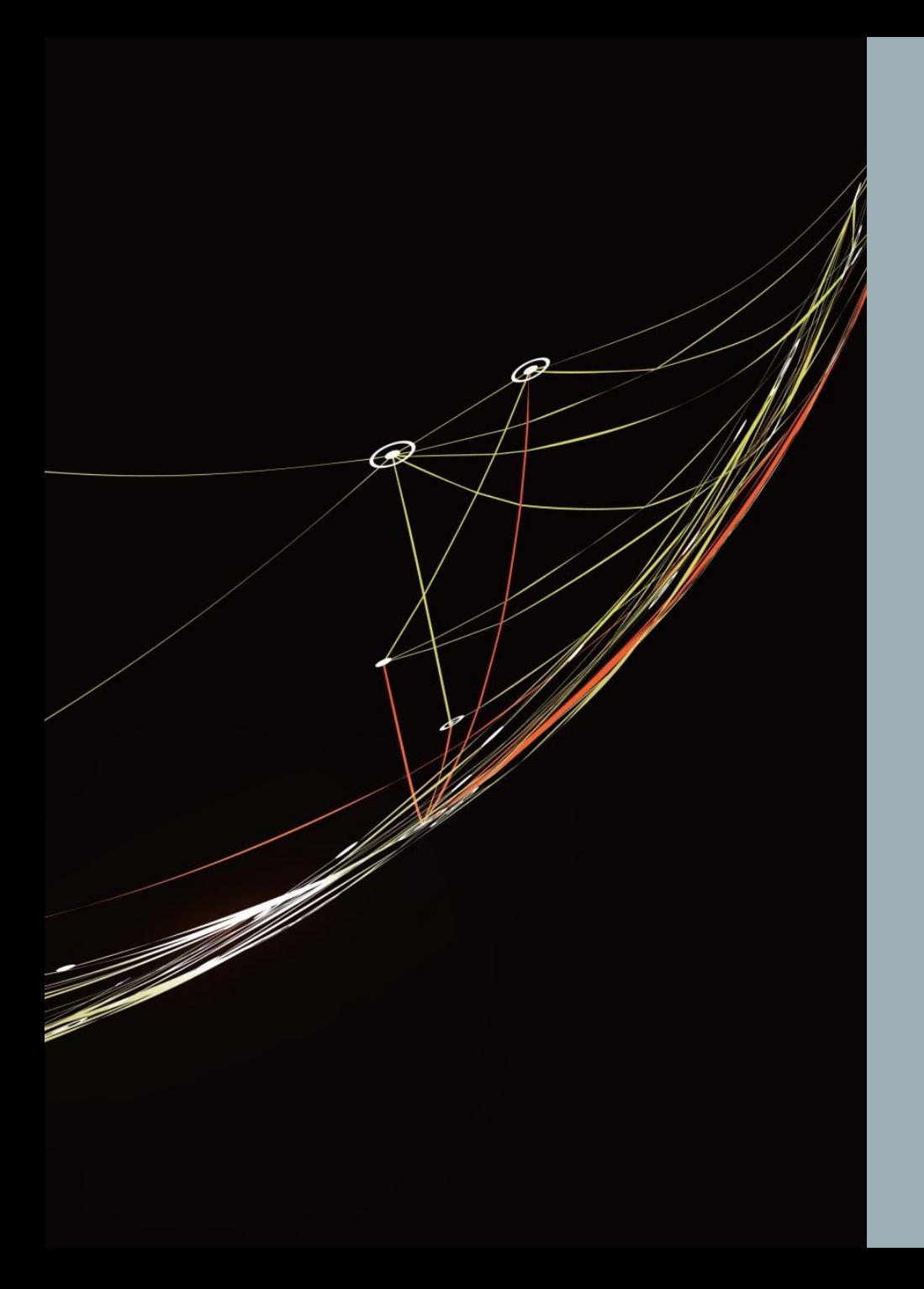

# WHAT IS NATURAL LANGUAGE PROCESSING?

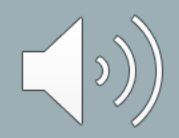

# **NLTK Tutorial: Introduction to Natural Language Processing**

**Steven Bird** 

**Ewan Klein** 

**Edward Loper<br>Revision 1.66, 7 Apr 2005** Copyright © 2005

This work is licensed under the Creative Commons Attribution-NonCommercial-ShareAlike License. To view a copy of this license, visit http://creativecommons.org/licenses/by-nc-sa/2.0/ or send a letter to Creative Commons, 559 Nathan Abbott Way, Stanford, California 94305, USA.

The single and shortest definition of civilization may be the word *language*... Civilization, if it means something concrete, is the conscious but unprogrammed mechanism by which humans communicate. And through communication they live with each other, think, create, and act.

-John Ralston Saul

# USEFUL RESOURCE

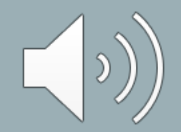

#### WHAT IS NLP?

• "Natural language processing tries to build machines that **understand and respond to text or voice data** - and respond with their own text or speech - in the same way that humans do." - IBM

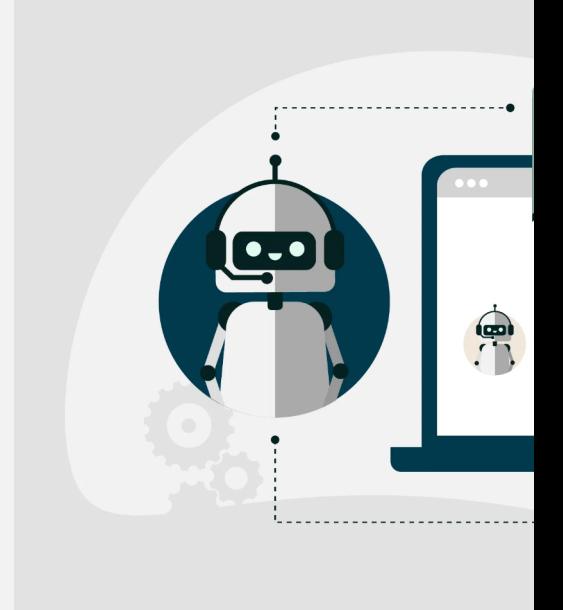

**Source: https://aliz.ai/natural-language**started/

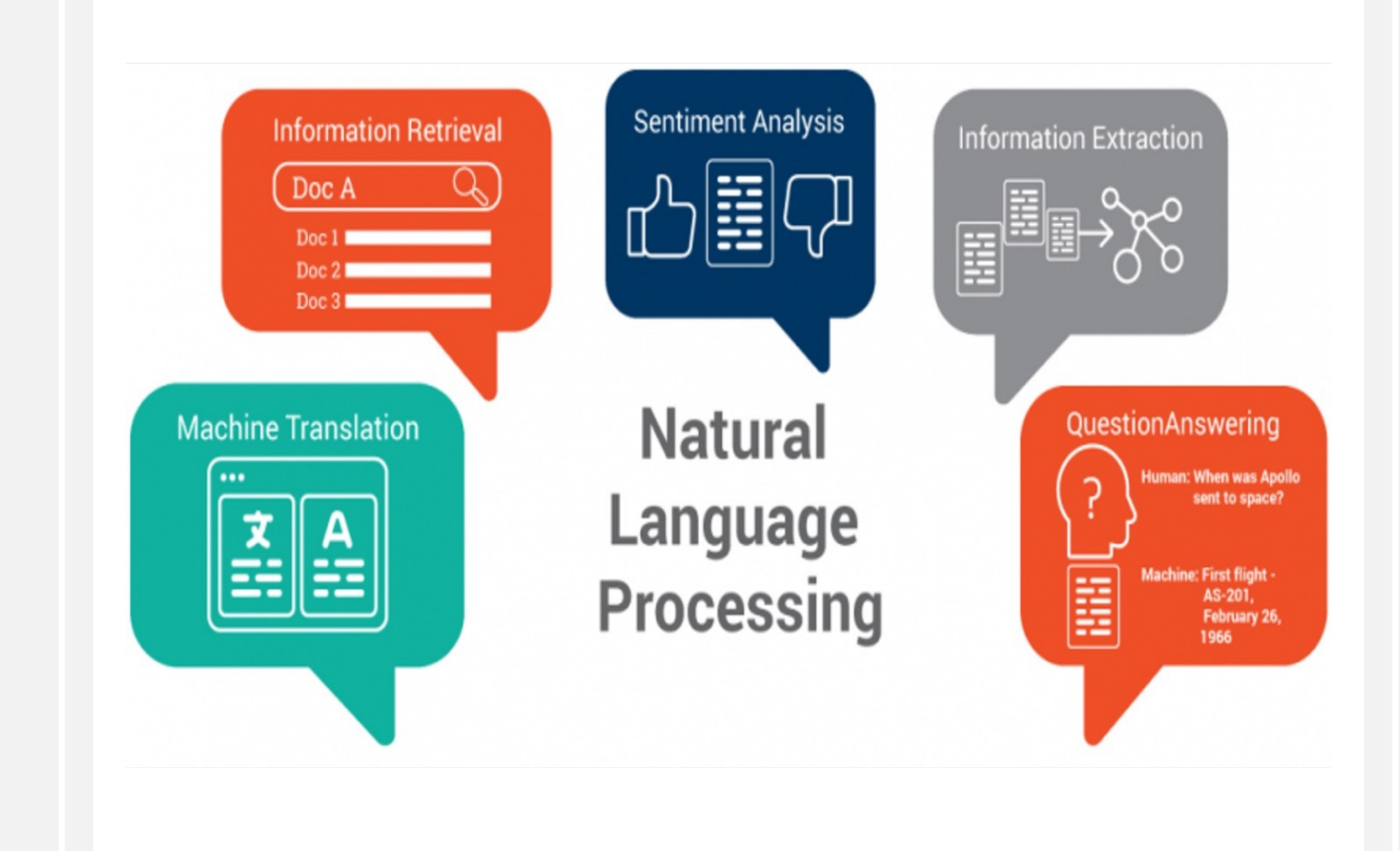

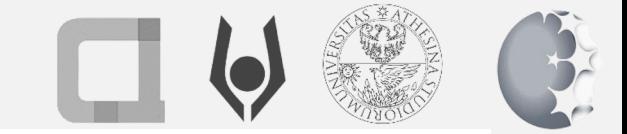

#### EVERYDAY AI USING NLP TASKS

#### Voice-activated assistants

- Text-to-speech
- Speech-to-text

#### Web search engines

- Information extraction
- Information retrieval
- Question answering

#### **Chatbots**

- Sentiment analysis
- Information extraction

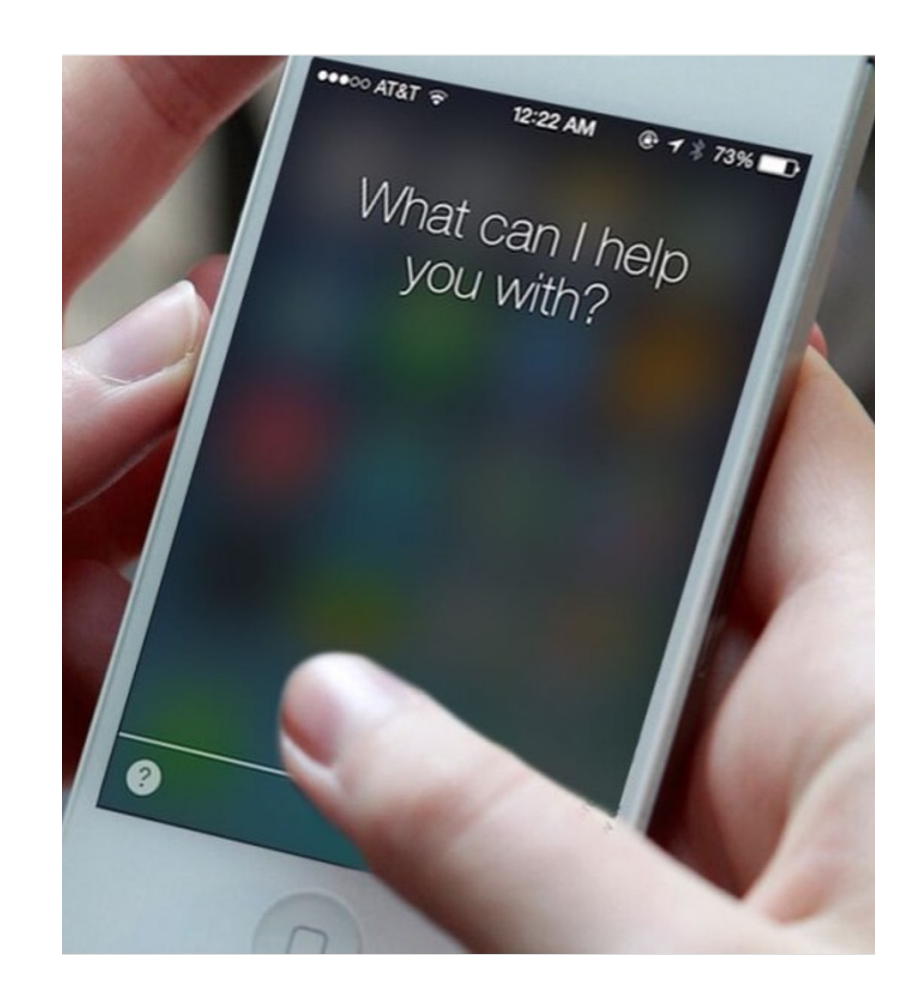

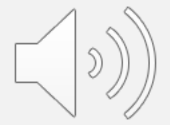

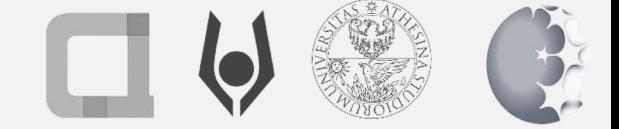

### A SIMPLE TAXONOMY

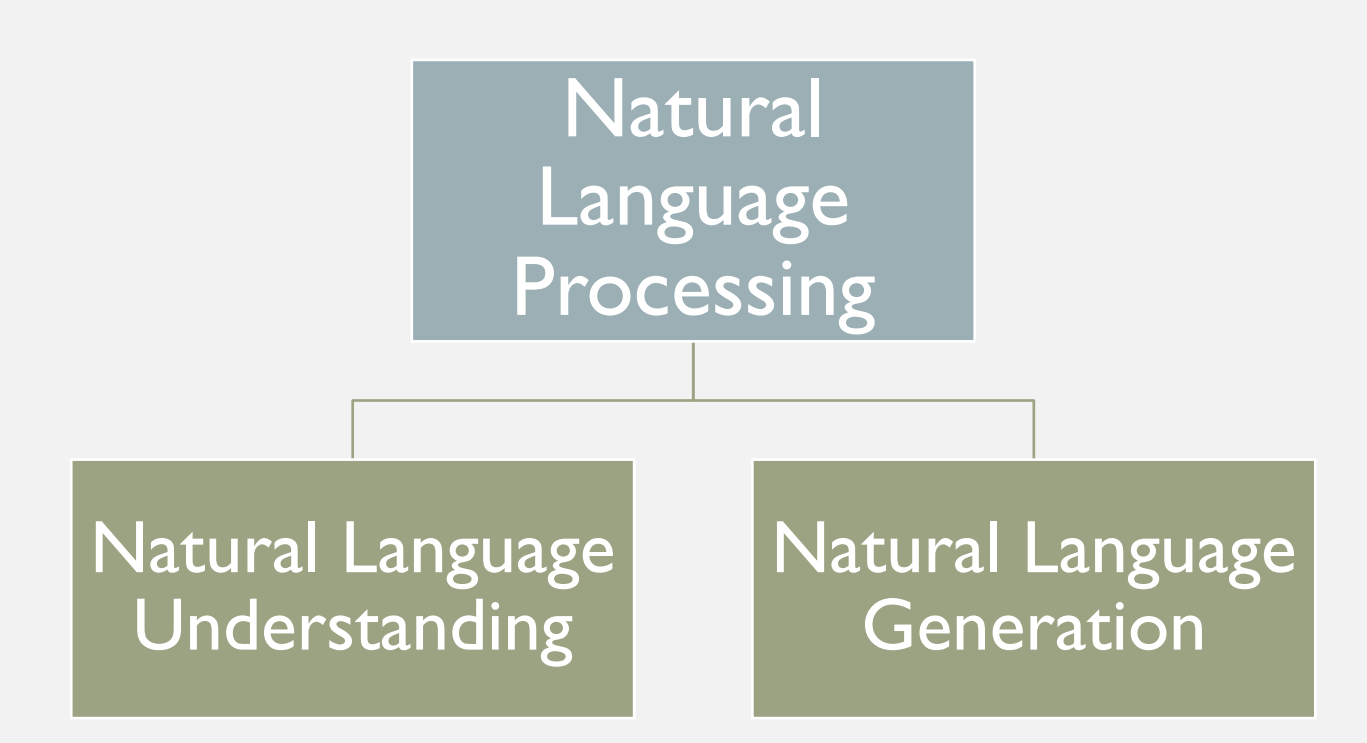

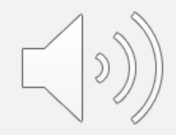

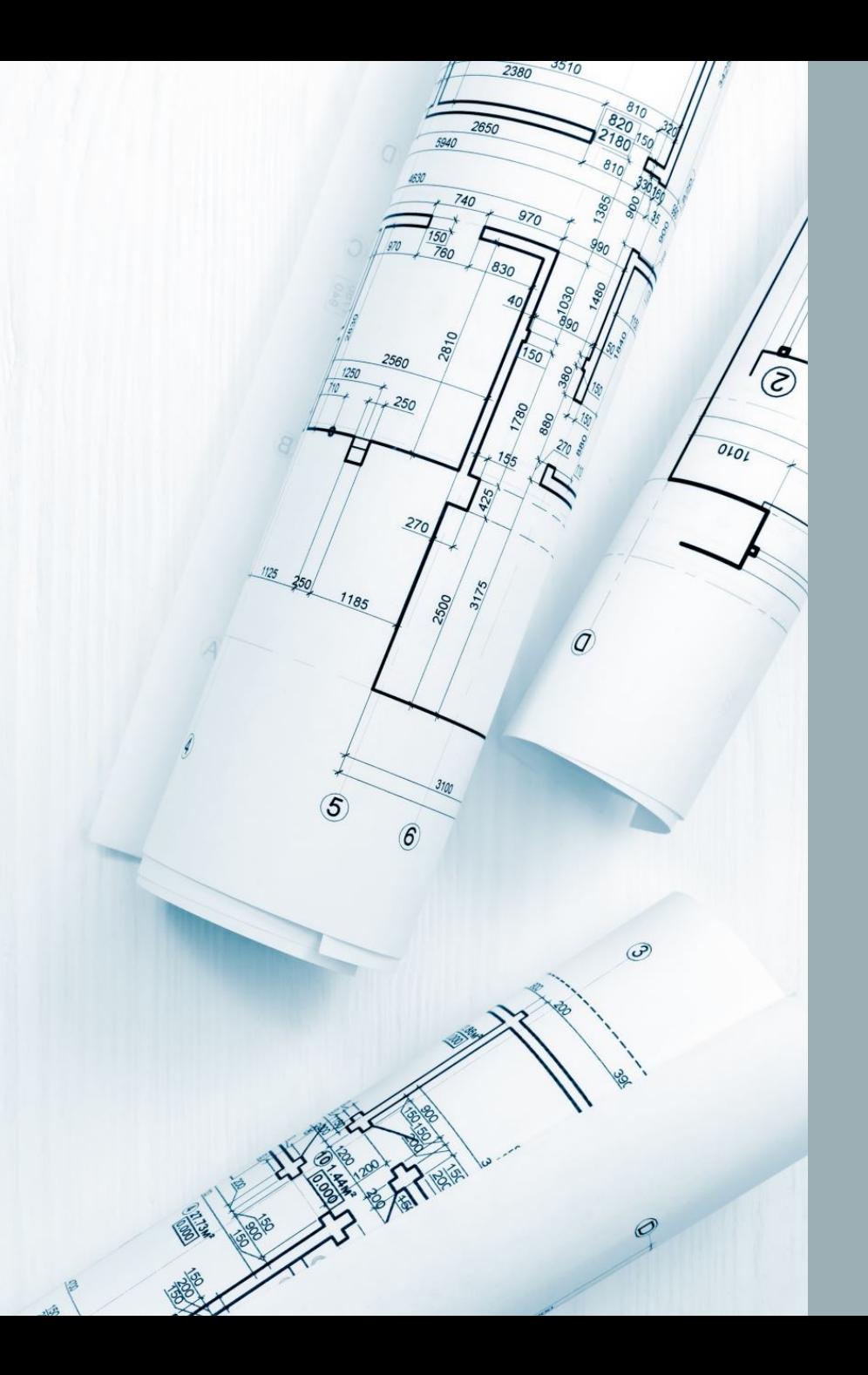

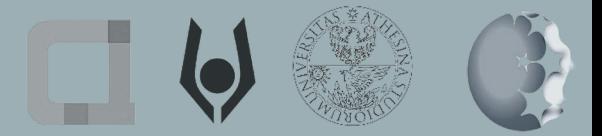

# HOW DOES IT WORK?

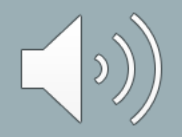

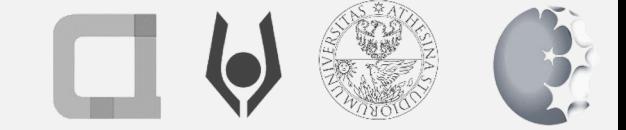

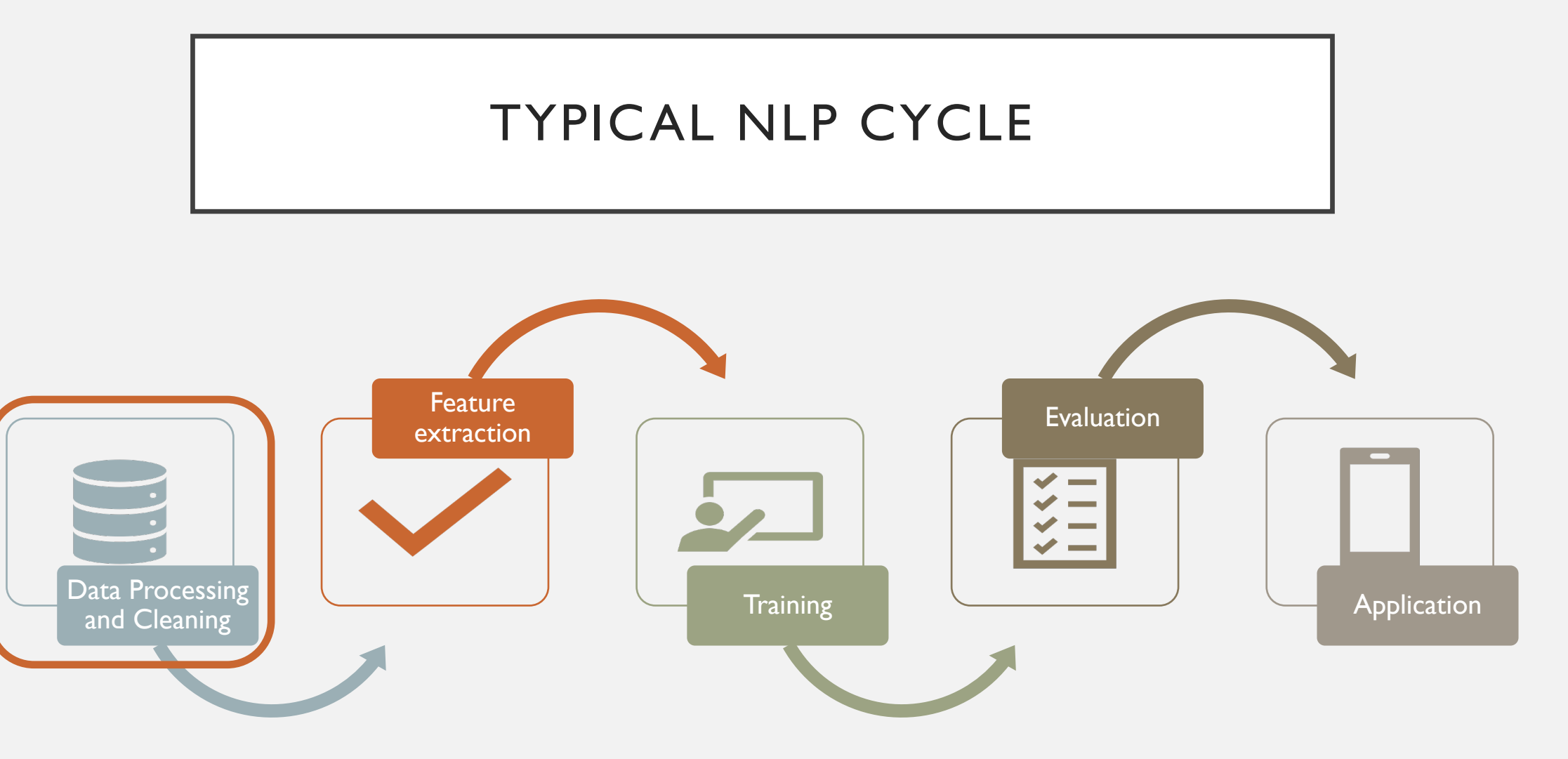

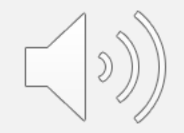

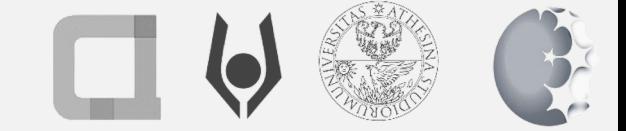

# DATA PREPROCESSING

#### **Tokenization**

• Segment text into sentences or words. Punctuation, numbers and symbols are also removed. Convert capitals to small.

#### Stop words removal

• Intentions, links, articles are removed. For example, "and" "the" "a".

#### Stemming

• Process of reducing words by converting them to their root form.

#### Word embedding

• Word vectors representing words as numbers. Synonyms have a similar representation.

#### TF-IDF

• Frequency (relative) of occurrence of word(s) in a document.

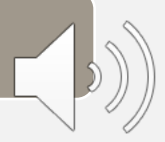

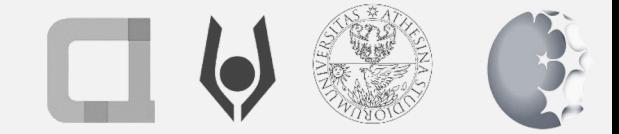

## STEP 1: TOKENIZATION

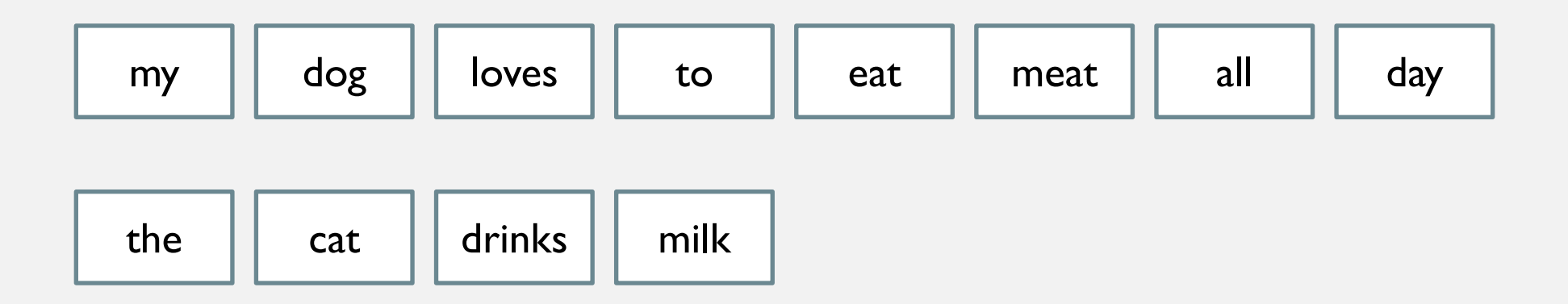

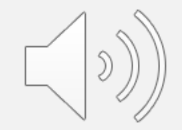

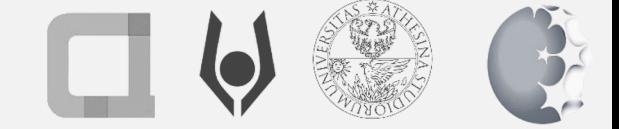

#### STEP 2: STOP WORDS REMOVAL

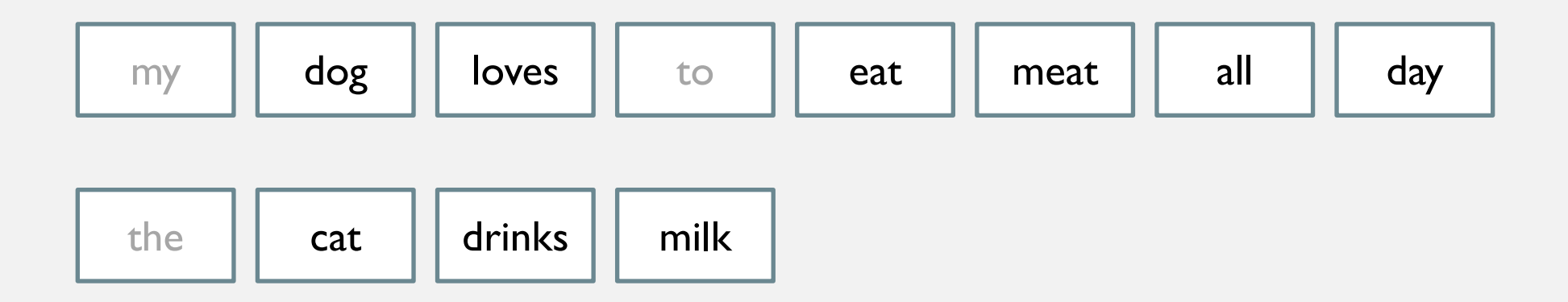

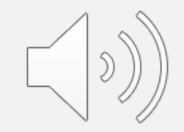

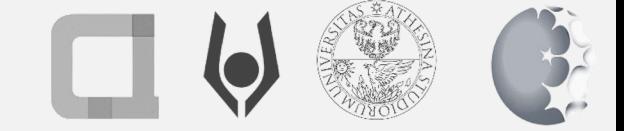

## STEP 3: STEMMING

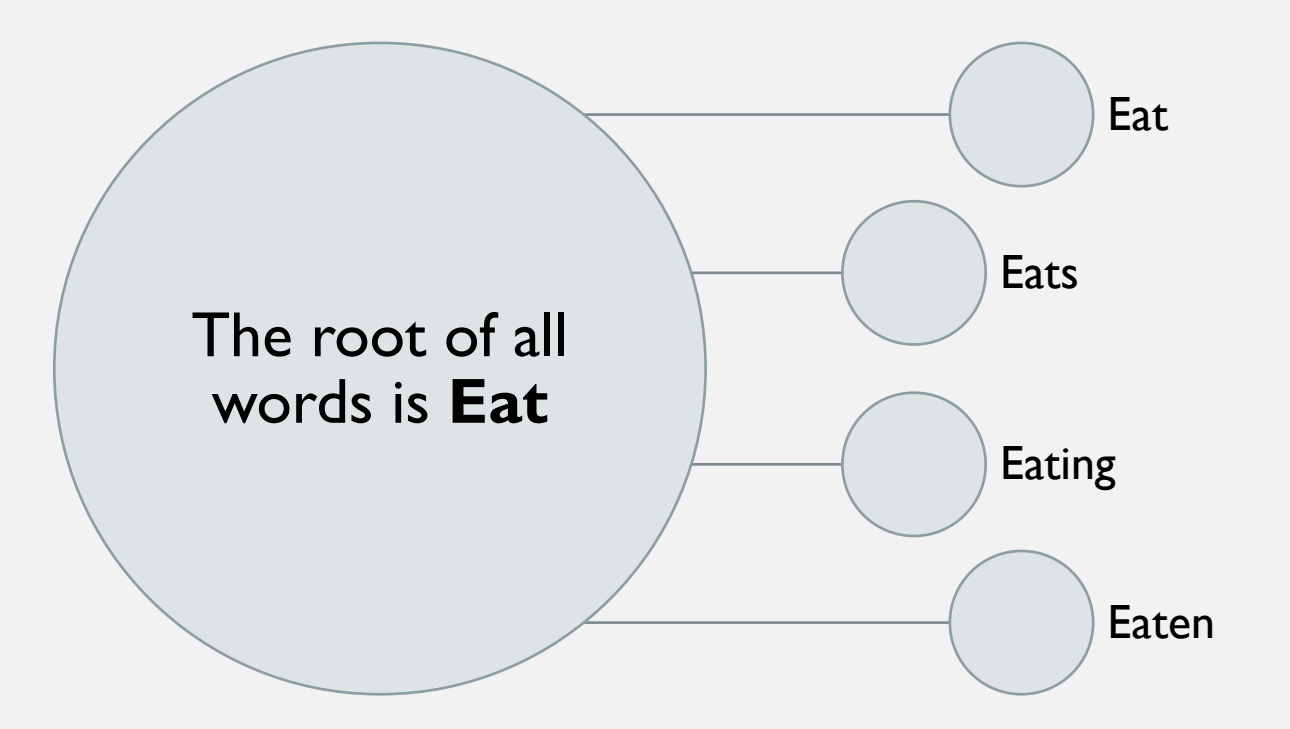

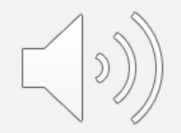

### STEP 4: WORD EMBEDDING

The numbers in the table below show how many times 2 words appear together in the 3 sentences.

- I love Data Science.
- I love coding.
- I should learn NLP.

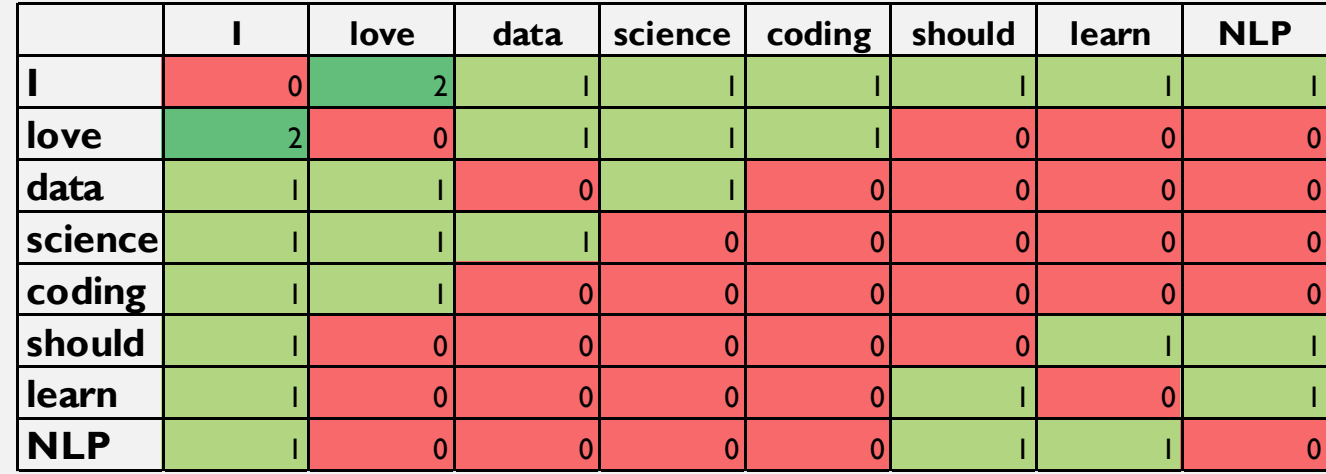

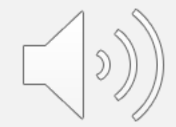

## STEP 5: FREQUENCY OF WORDS IN A DOCUMENT (TF-IDF)

We use search engine algorithms to calculate how relevant a document is to keywords.

#### *TF-IDF = TF \* IDF*

- Term Frequency (**TF**): Calculate frequency of a word/phrase in the document
- Inverse Document Frequency (**IDF**): Calculation of the importance of the specific word/phrase
	- e.g., the words "is", "are" have no special significance in the text.

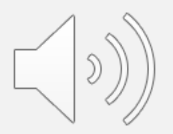

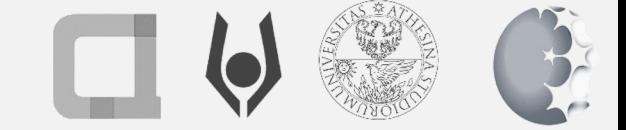

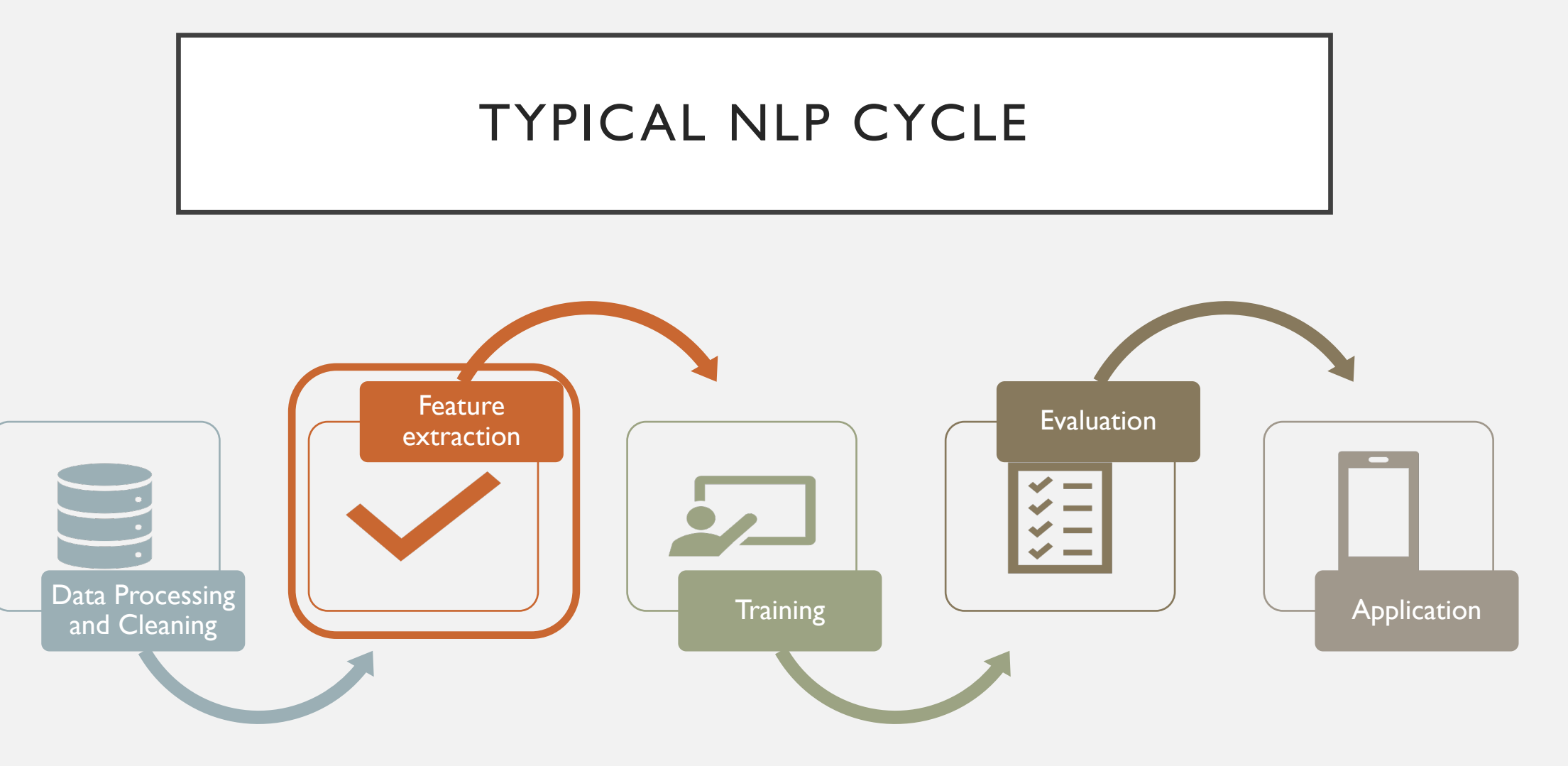

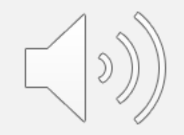

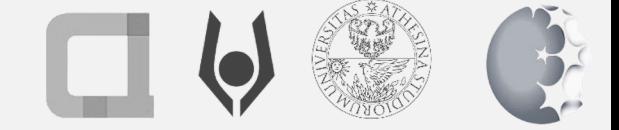

#### FEATURE EXTRACTION FOR A TASK

- Topic Modelling
- Sentiment Analysis
- Part-of speech tagging
- Named-entity recognition

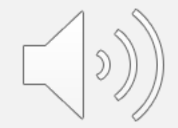

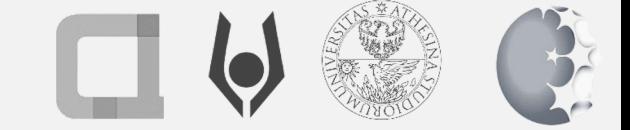

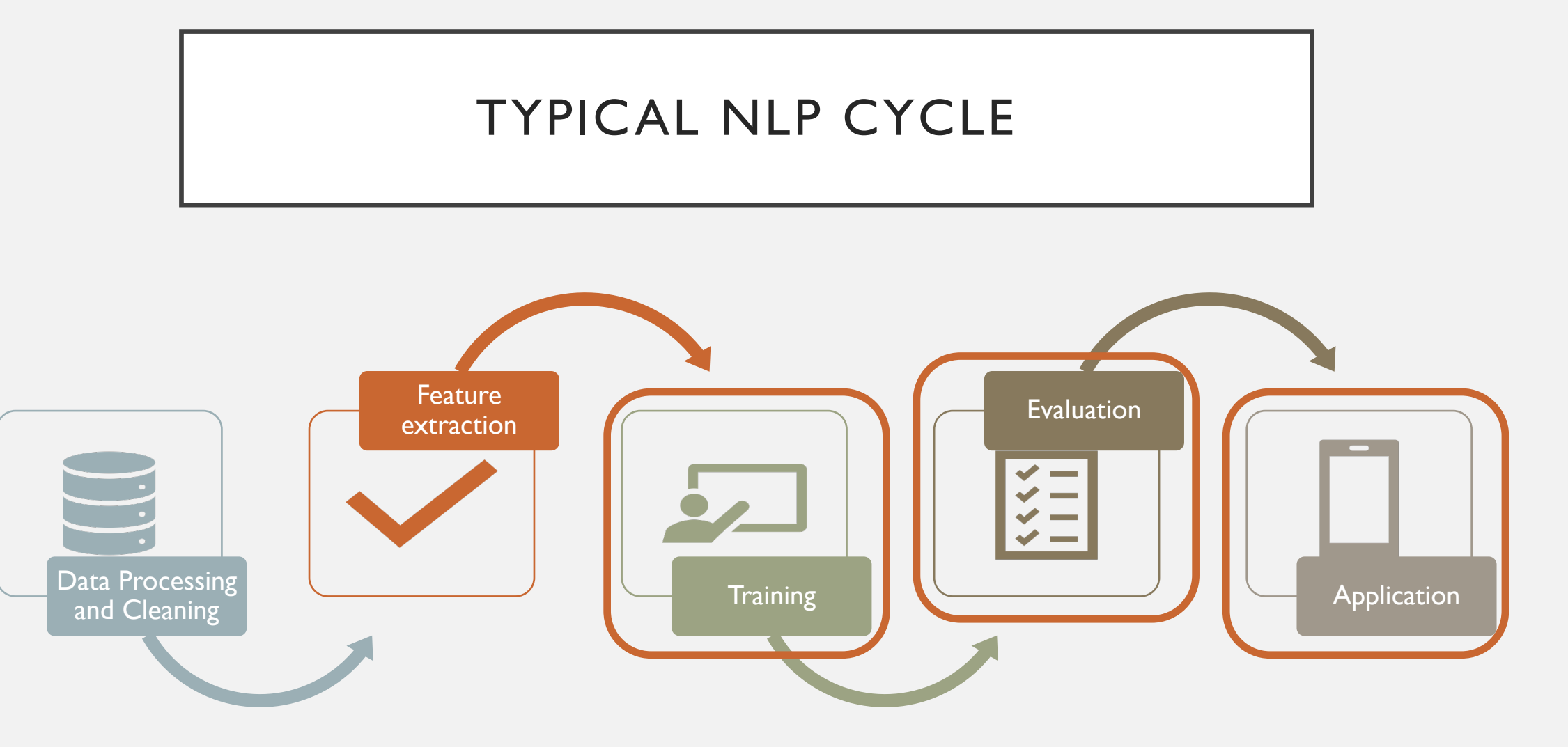

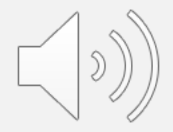

## WHERE IS NLP USED?

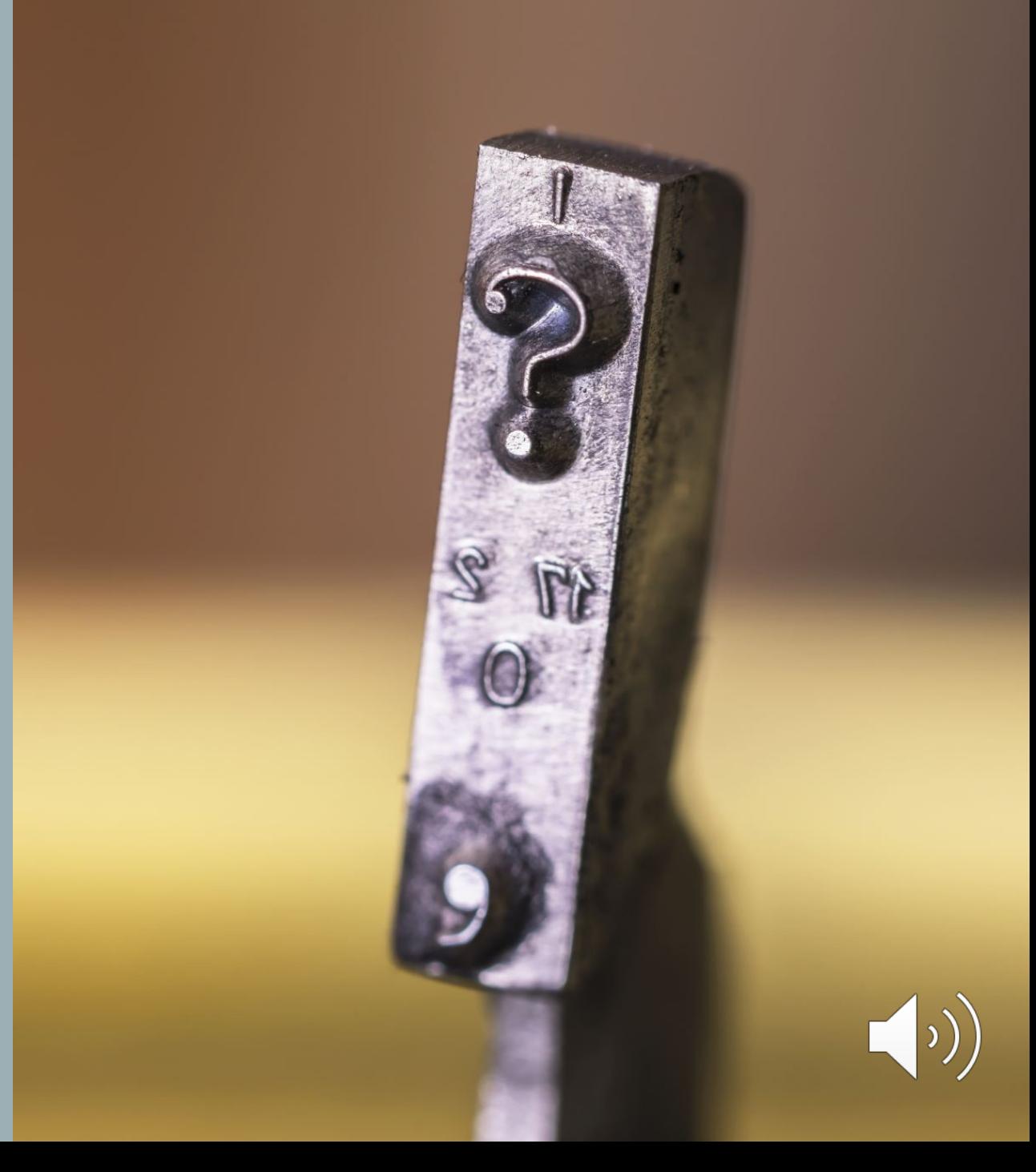

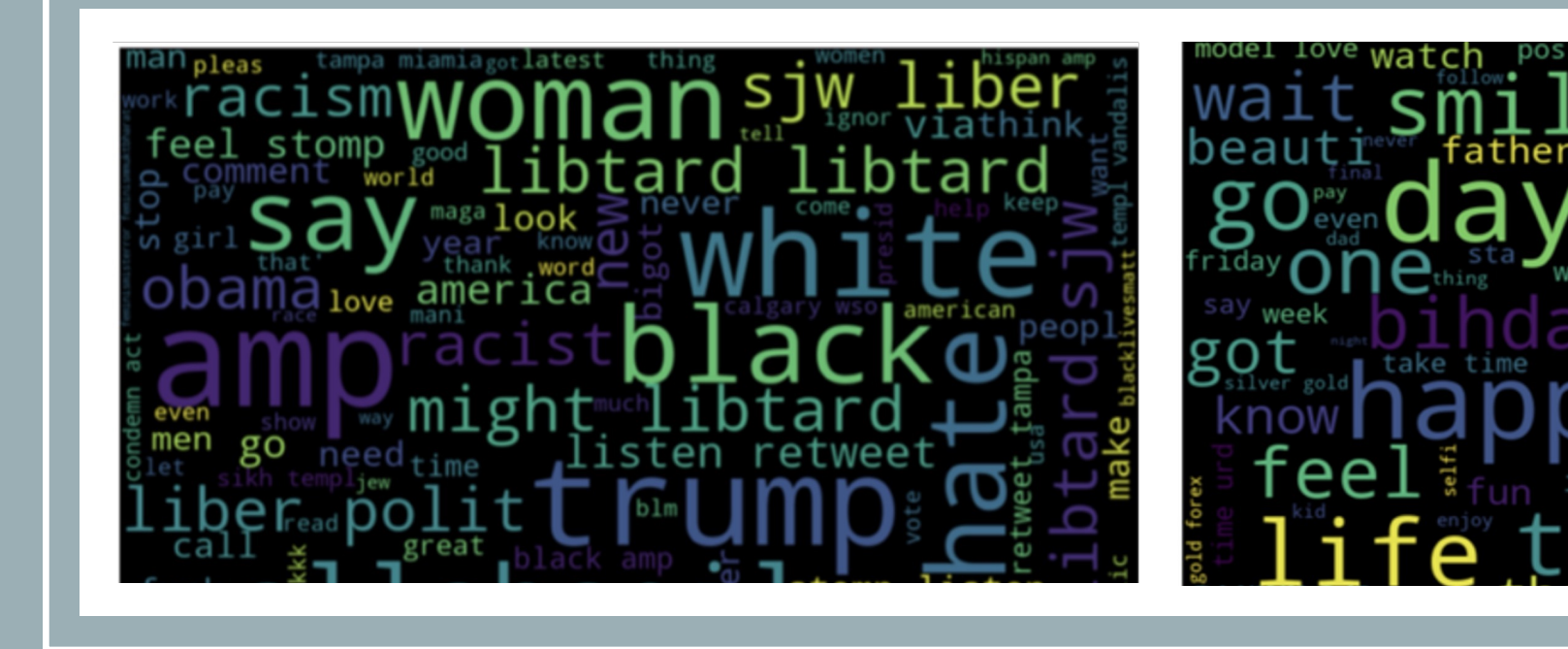

# HATE SPEECH DETECT

Source: https://towardsdatascience.com/detecting-hate-tweets-twitter-sentiment-analysis-780d8a82d4f6?gi=93980

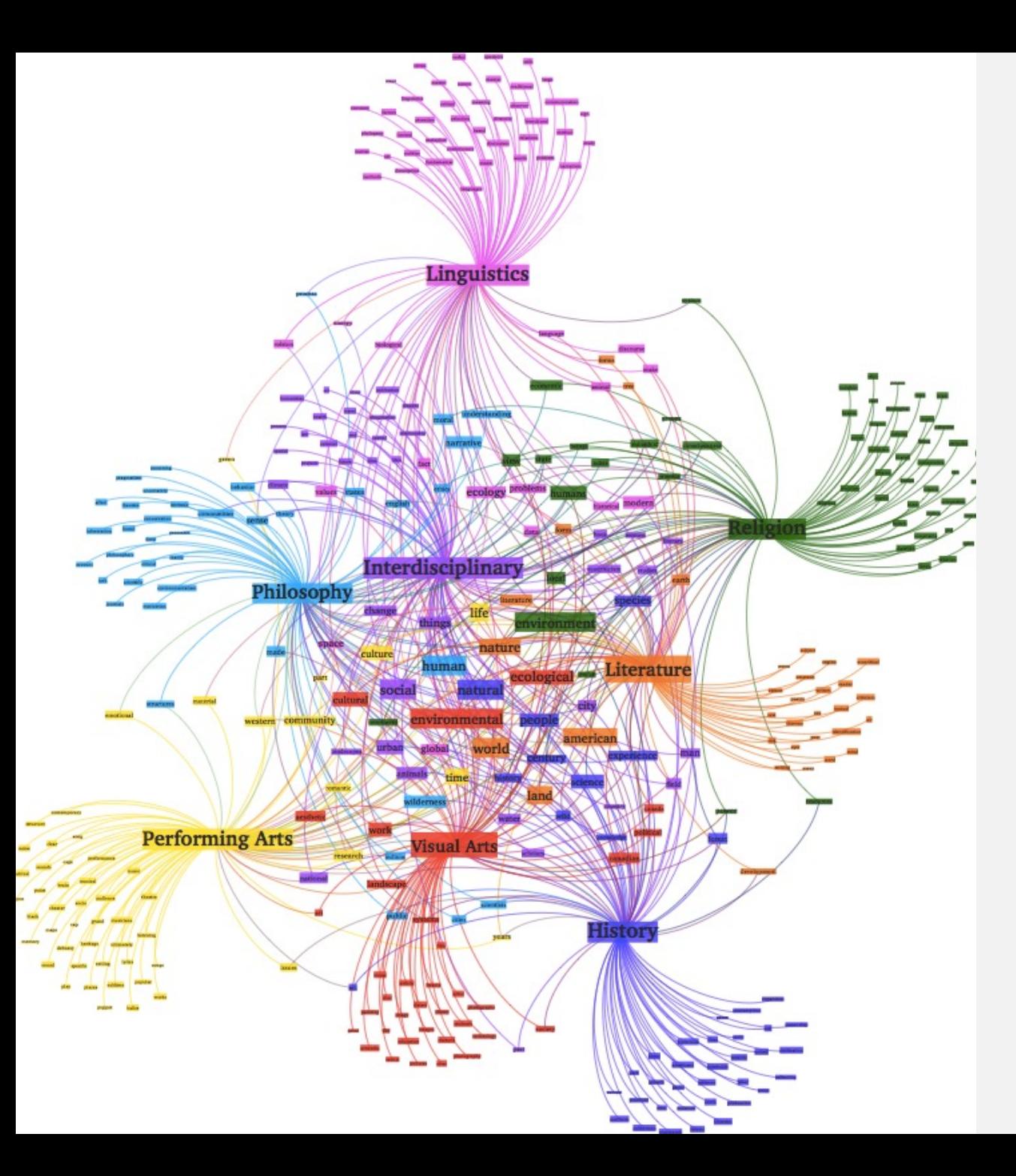

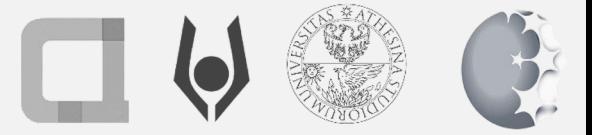

#### TOPIC MODELING

- Extract the main topics from a text or set of texts.
- Each text document is modeled as a statistical distribution of topics and each topic is modeled as a distribution of words.
- Creating features that are useful for training machine learning models for classification.
- Topic modeling is valuable for Hate Speech Detection, as certain topics are more likely to elicit sensitive and/or abusive comments.

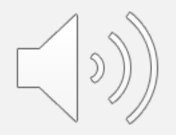

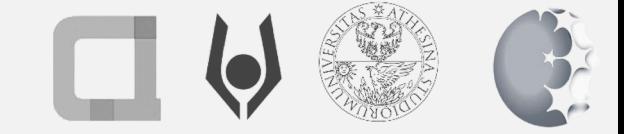

# SENTIMENT ANALYSIS

General feeling (polarity) arising from a text (usually an opinion), e.g., positive, negative, neutral.

Emotion detection, such as anger, sadness, and happiness.

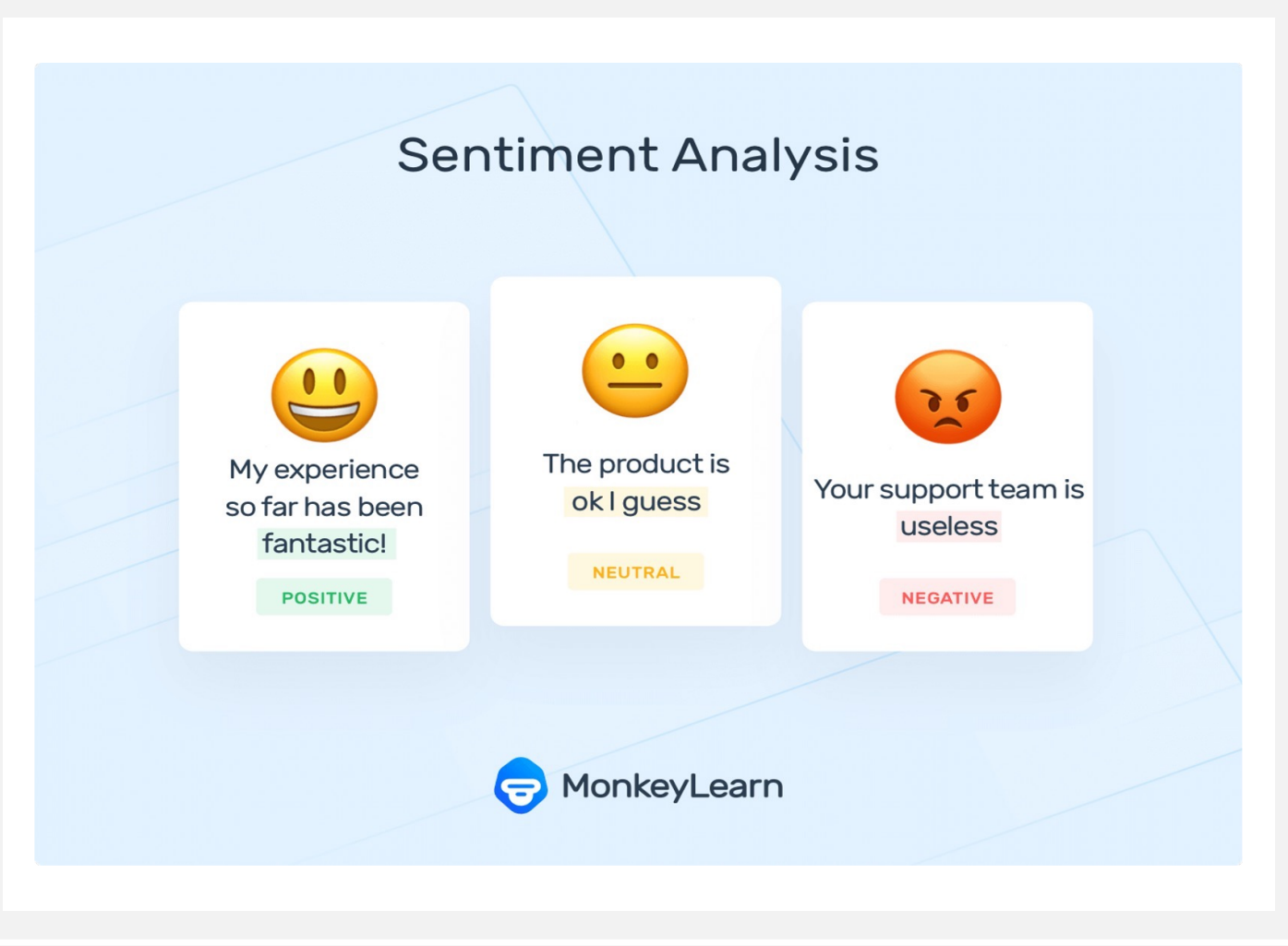

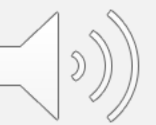

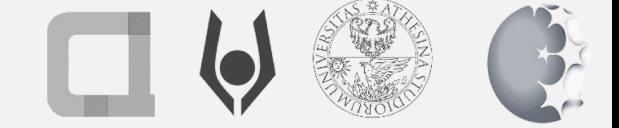

## EXAMPLE DICTIONARY - LIWC

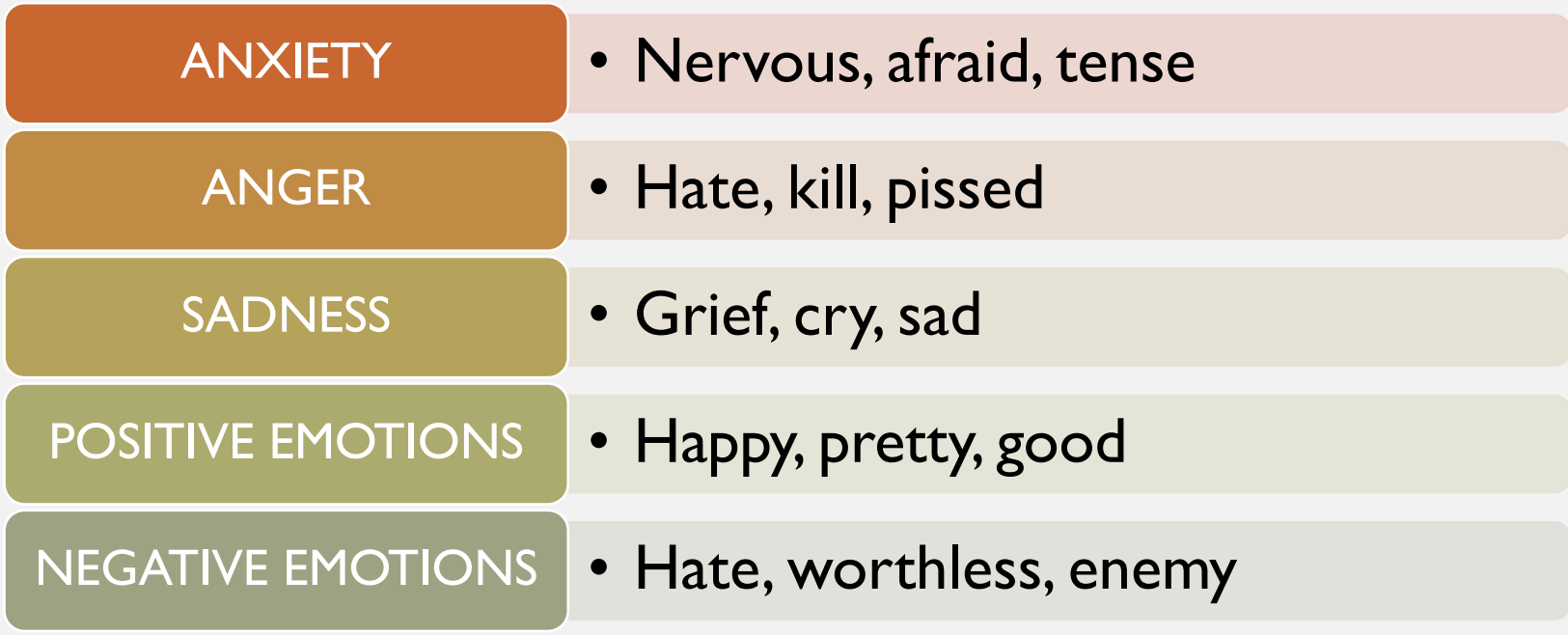

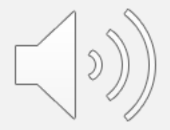

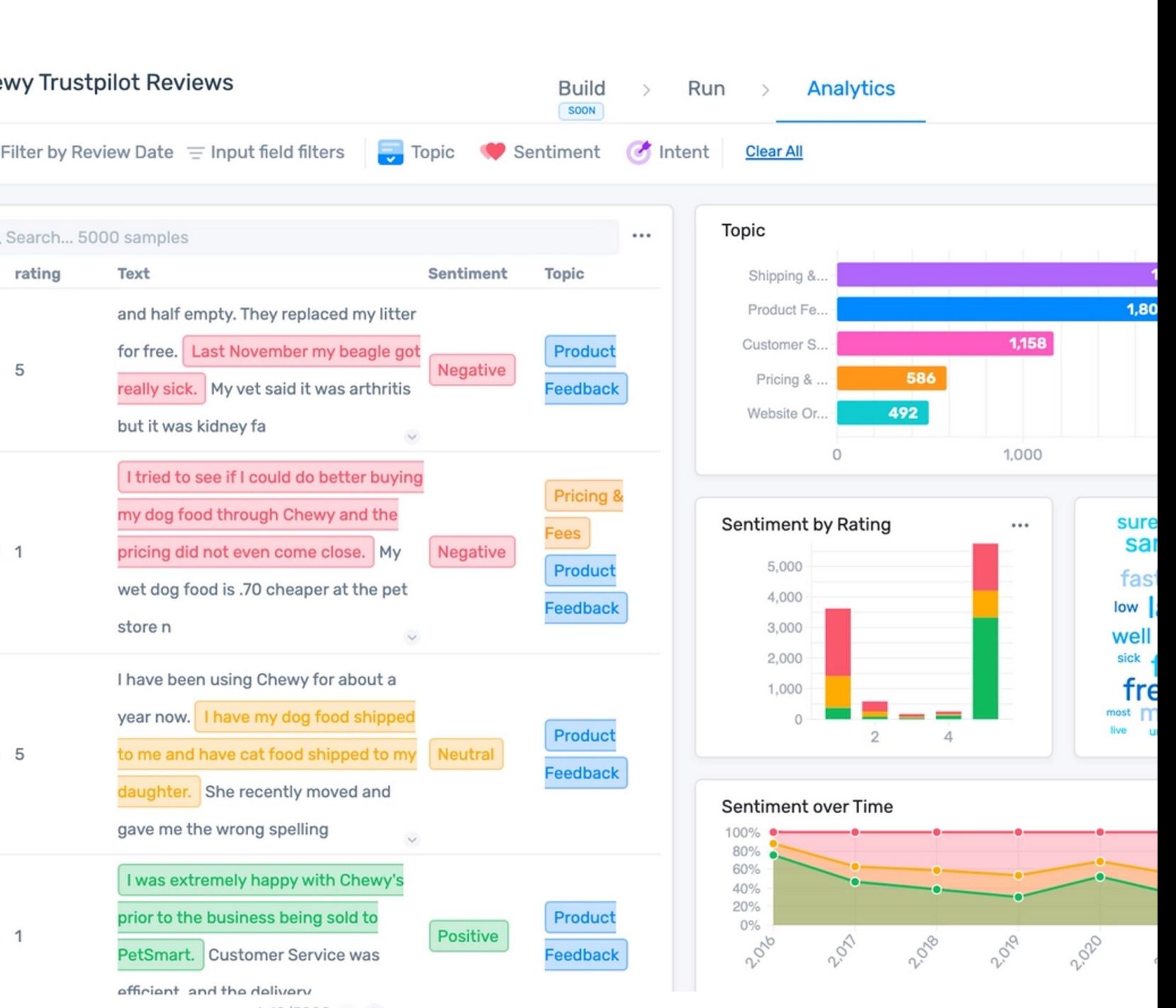

 $1 - 10/5000 \leq$ 

**Source:** https://app.monkeylearn.com/studio/workflows/wf\_b3PibnZR/ta

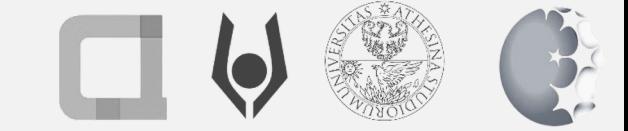

# WHAT ARE THE BENEFITS AND DRAWBACKS?

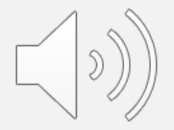

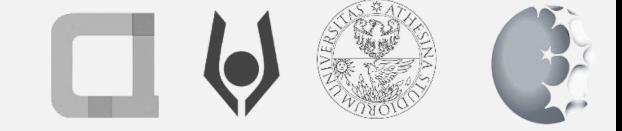

## BENEFITS OF NLP

- Improving human-machine communication.
- Improved services
	- Useful for advertising companies, social networks. Customer support via chatbots.
- Enabling devices
- Speech recognition, useful for smart assistants, e.g., Alexa, Siri.
- Access to information
	- Information extraction and retrieval

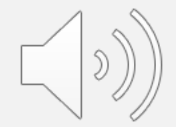

## CHALLENGES IN NLP

- Ambiguity: The analysis of a word, phrase or sentence is amenable to more than one interpretation, leads to more than one solution.
	- E.g., I hit the thief with the axe. (Was the ax the weapon I used to hit the thief, or did I hit the thief who was holding the axe?)
- Multiple senses: big=large. Big sister (older)  $\neq$  large sister
- Personality, different ways of expression
	- "This topic is not important" "This topic is meaningless"
- Emotions and style: Some use irony and sarcasm to express themselves.

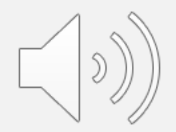

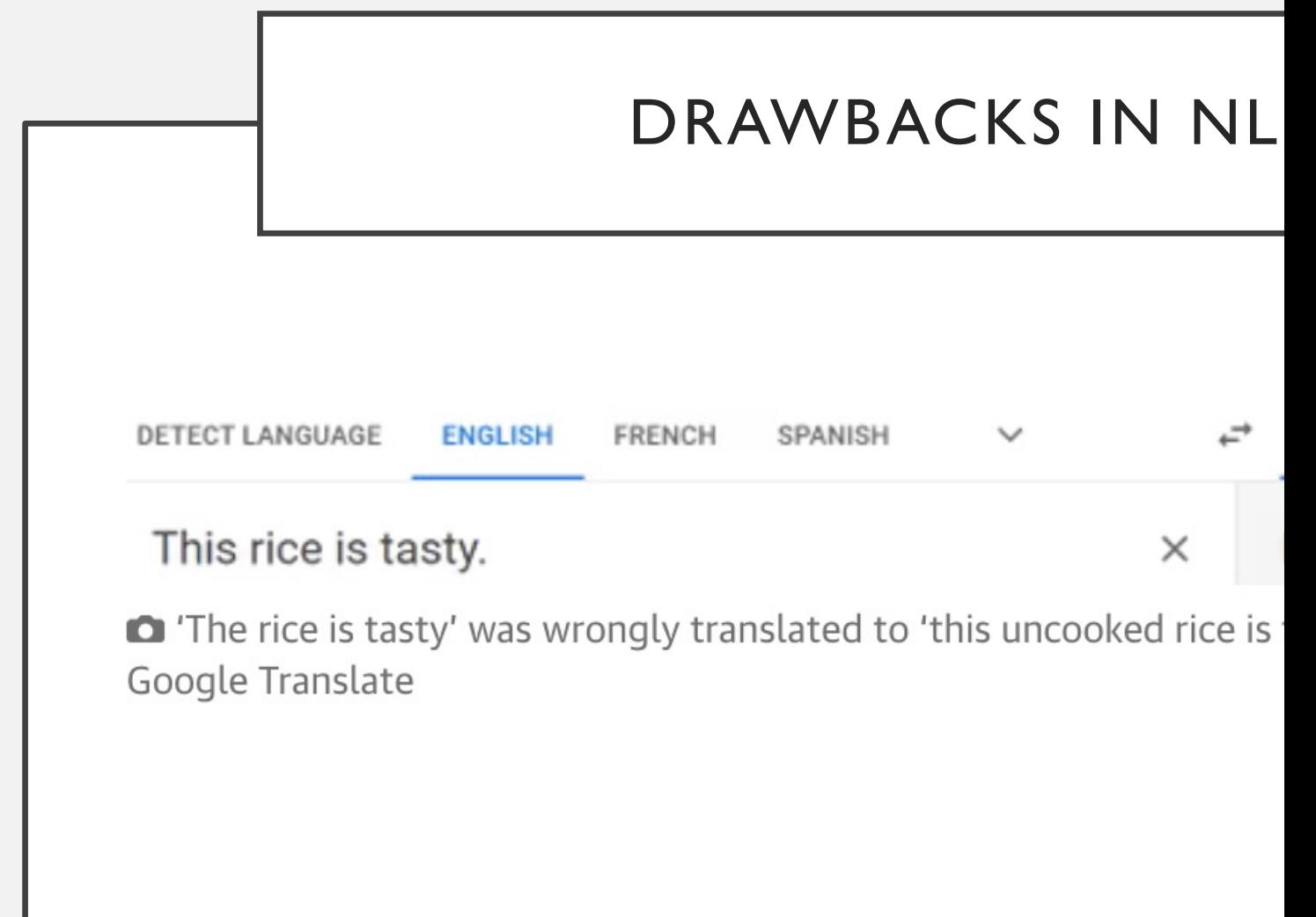

#### LINKS AND CONTACTS

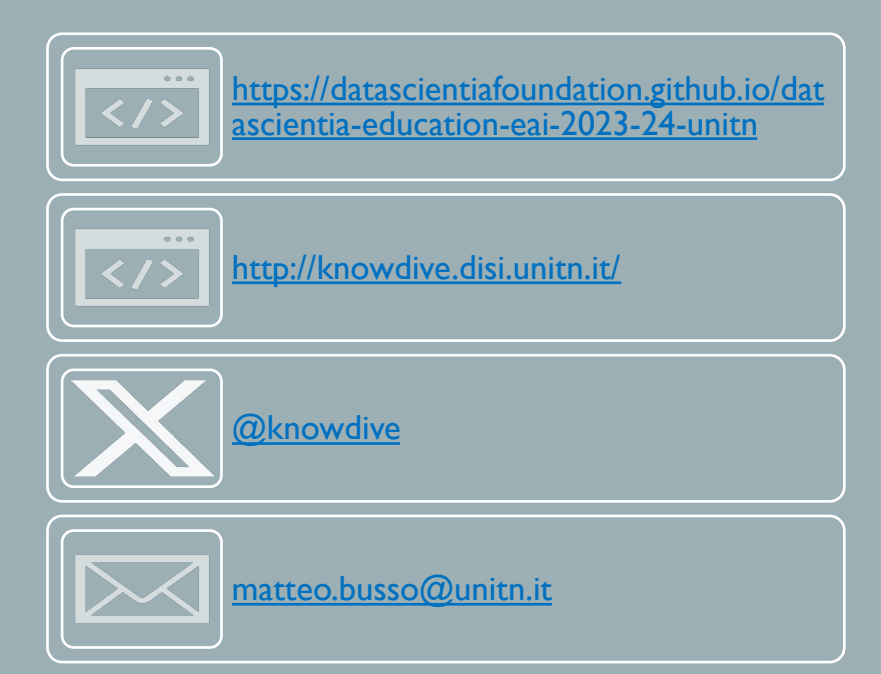

Thank You !!